#### Ullman's Visual Routines and Tekkotsu Sketches

15-494 Cognitive Robotics David S. Touretzky & Ethan Tira-Thompson

> Carnegie Mellon Spring 2010

# Parsing the Visual World

- How does intermediate level vision work?
  - How do we parse a scene?
- Is the x inside or outside the closed curve?

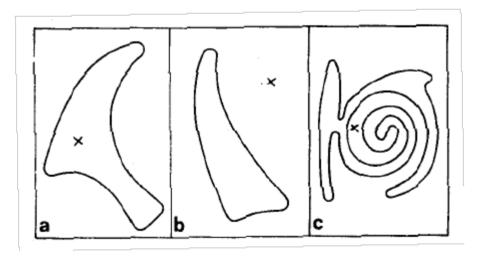

# **Ullman: Visual Routines**

- Fixed set of composable operators.
- Wired into our brains.
- Operate on "base representations", produce "incremental representations".
- Can also operate on incremental representations.
- Examples:
  - shift of processing focus
  - indexing (odd-man-out)
  - boundary tracing
  - marking
  - bounded activation (coloring)

#### **Base Representations**

- Derived automatically; no decisions to make.
- Derivation is fully parallel.
  - Multiple parallel streams in the visual hierarchy.
- Describe local image properties such as color, orientation, texture, depth, motion.
- Marr's "primal sketch" and "2 <sup>1</sup>/<sub>2</sub>-D Sketch"

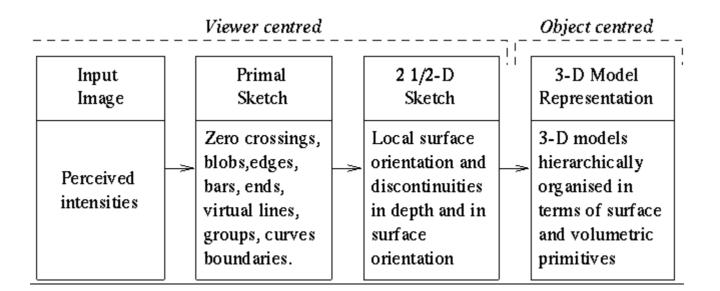

### **Primal Sketch**

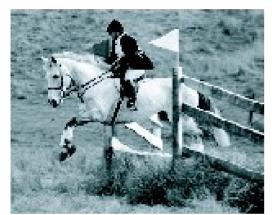

(a) input image

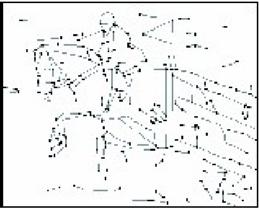

(b) sketch graph - configuration

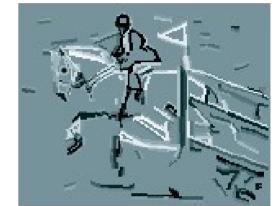

(c) pixels covered by primitives

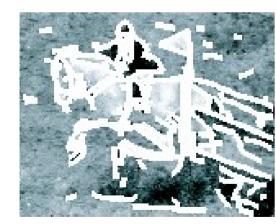

(d) remaining texture pixels

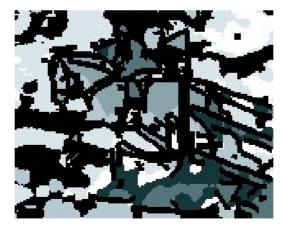

(e) texture pixels clustered

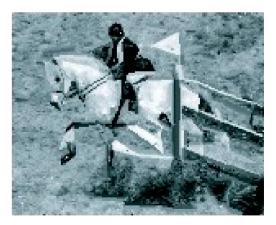

(f) reconstructed image

#### **Incremental Representations**

- Constructed by visual routines.
- Describe relationships between objects in the scene.
- Construction may be inherently sequential:
  - tracing and scanning take time
  - the output of one visual routine may be input to another
  - pipelining may speed things up
- Can't compute everything; too many combinations.
- The choice of which operations to apply will depend on the task being performed.

# **Dual-Coding Representation**

• Paivio's "dual-coding theory":

People use both iconic and symbolic mental representations.

They can convert between them when necessary, but at a cost of increased processing time.

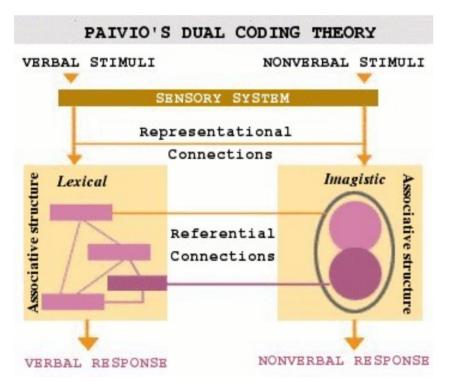

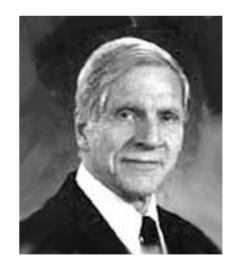

Alan Paivio

# Dual-Coding In Tekkotsu

• Tekkotsu implements Paivio's idea:

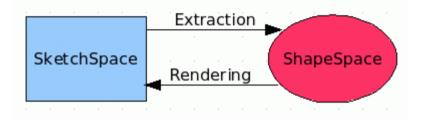

- Sketch space = iconic representation
   Shape space = lexical representation
- What would Ullman say? Visual routines mostly operate on sketches, but not exclusively.

# Sketches in Tekkotsu

- A sketch is a 2-D iconic (pixel) representation.
- Templated class:
  - Sketch<uchar>
  - Sketch<bool>
  - Sketch<uint>
  - Sketch<usint>
  - Sketch<float>

*unsigned char*: can hold a color index true if a property holds at image loc. *unsigned int:* pixel index; distance; area *unsigned short int* 

- Sketches are smart pointers.
- Sketches live in a SketchSpace: fixed width and height.
- A built-in sketch space: camSkS.

# Making New Sketches

• We can use a macro to create new sketches:

NEW\_SKETCH(*name*, *type*, *value*)

- The *name* will be used as a variable name.
- The *type* should be one of bool, uchar, uint, etc.

#### NEW\_SKETCH(camFrame, uchar, sketchFromSeg())

### VisualRoutinesStateNode

- Subclass of StateNode
- Provides several SketchSpace / ShapeSpace pairs.
- Allows you to view the SketchSpace remotely, using the SketchGUI tool.
- Let's try a sample image:

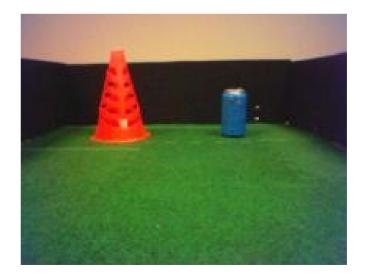

#### First Visual Routines Example

```
#include "Behaviors/StateMachine.h"
using namespace DualCoding;
```

color name defined in the default.col file

# **Color-Segmented Image**

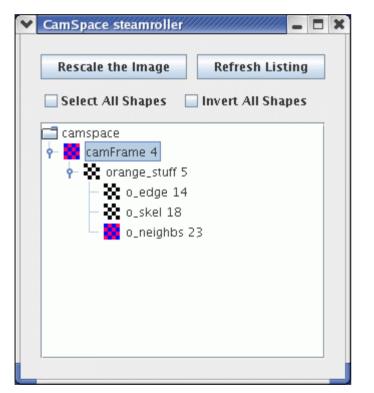

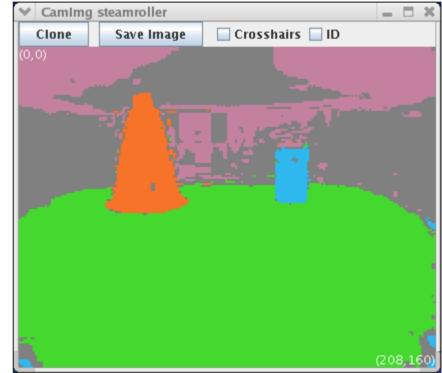

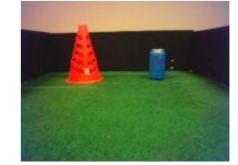

### visops::colormask("orange")

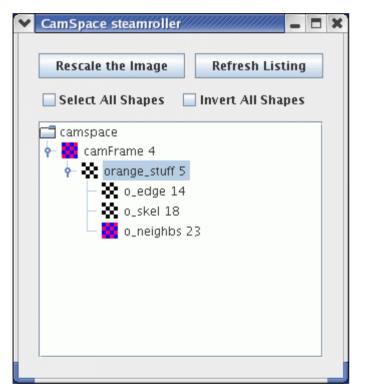

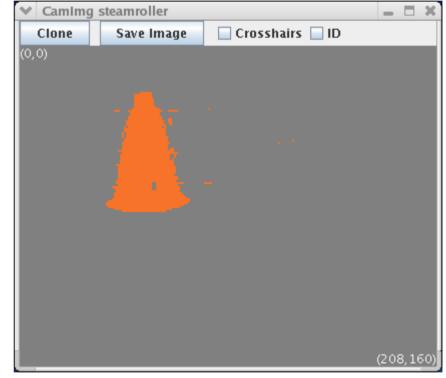

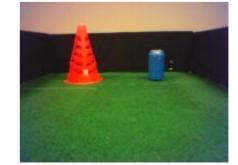

# visops::edge(orange\_stuff)

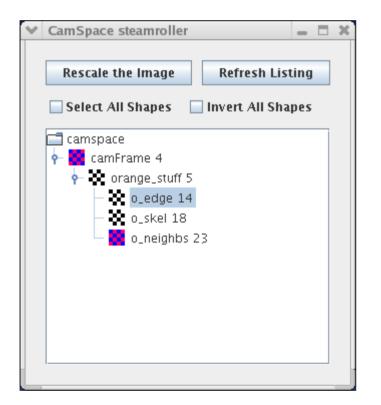

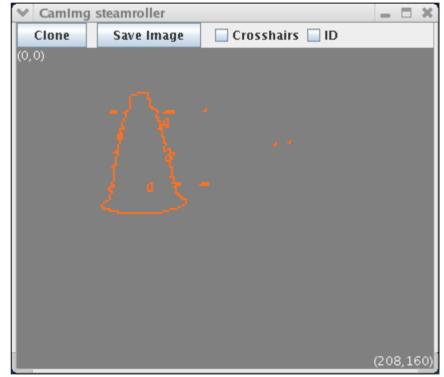

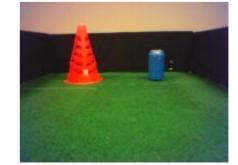

# visops::skel(orange\_stuff)

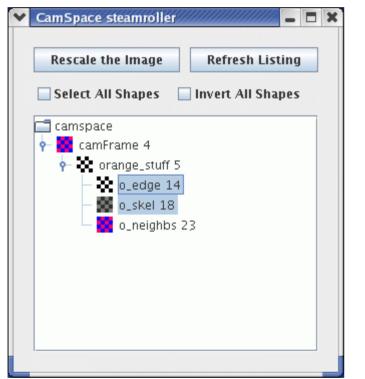

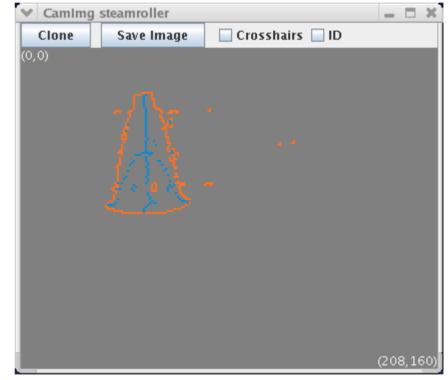

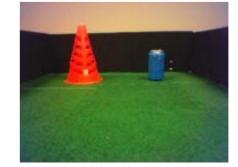

# visops::neighborSum(orange\_stuff)

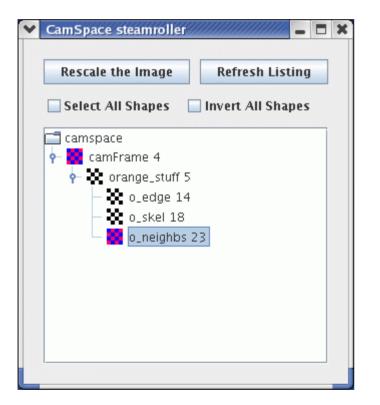

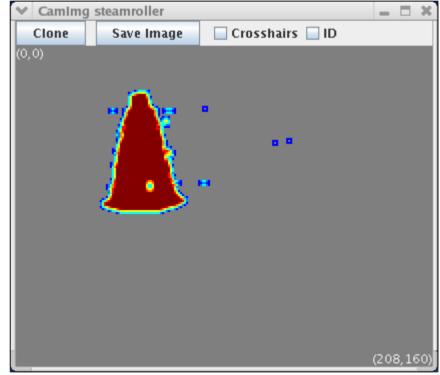

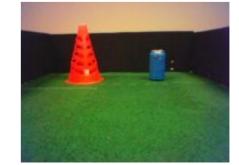

#### Second Example

• Find the largest blue region in the image:

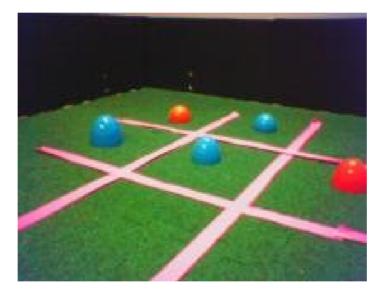

### Second Example

#nodeclass DstBehavior : VisualRoutinesStateNode : DoStart

#endnodeclass

#### camFrame

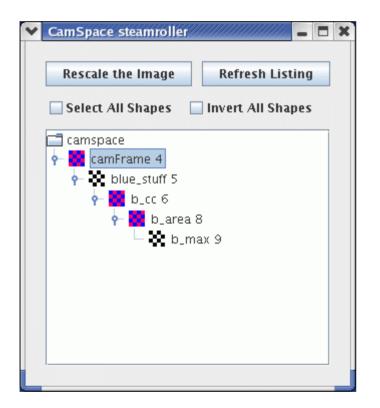

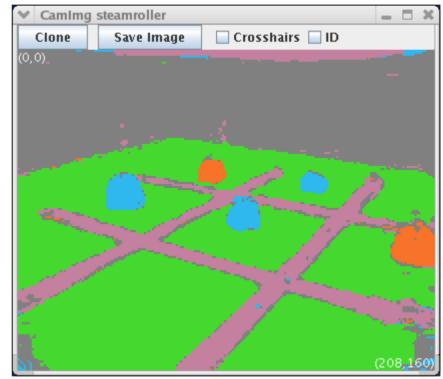

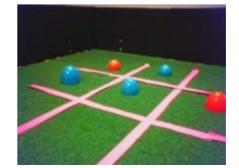

#### visops::colormask

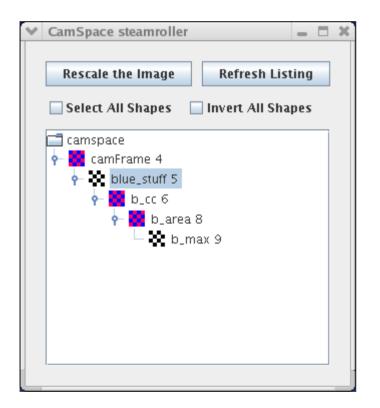

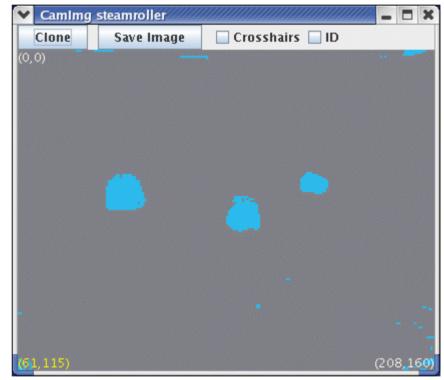

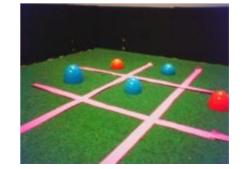

# visops::labelcc

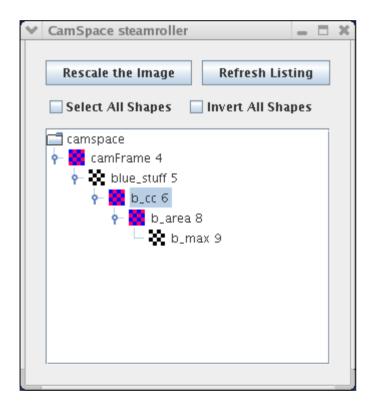

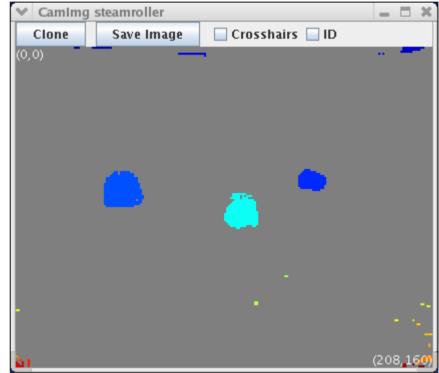

Components labeled starting from 1 in upper left; max label in lower right.

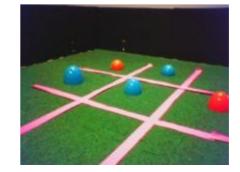

#### visops::areacc

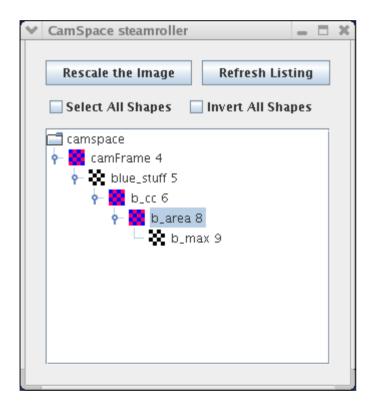

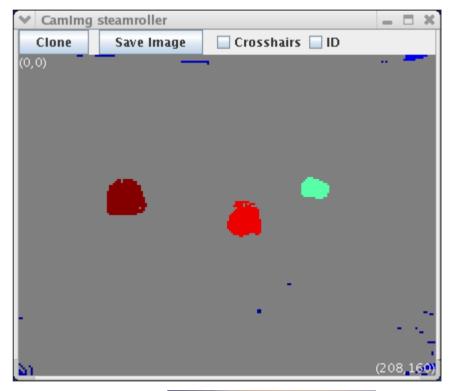

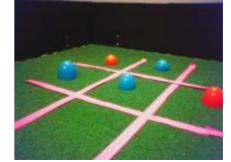

# b\_area == b\_area->max()

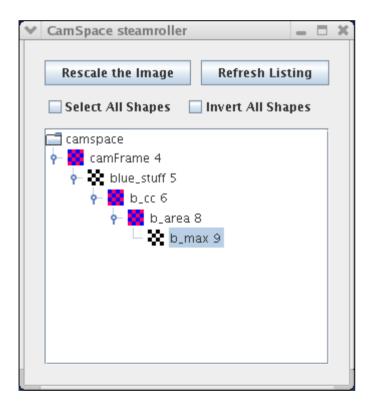

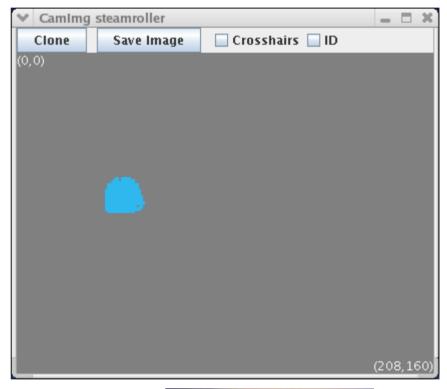

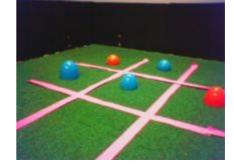

#### Third Example

• Find the orange region closest to the largest blue one; ignore any orange noise (blobs smaller than 10 pixels).

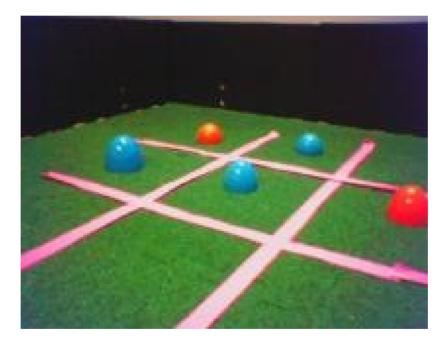

# Third Example

NEW\_SKETCH(b\_dist, uint, visops::edist(b\_max));

```
NEW_SKETCH(bo_dist, uint, b_dist*o_blobs);
int const min_index = bo_dist->findMinPlus();
int const min_label = o_cc[min_index];
NEW_SKETCH(bo_win, bool, o_cc == min_label);
```

NEW\_SKETCH(rawY, uchar, sketchFromRawY());

# visops::edist(b\_max)

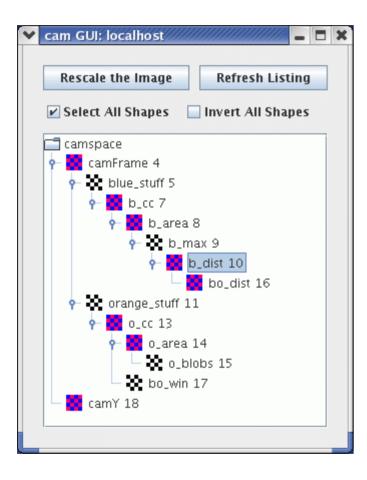

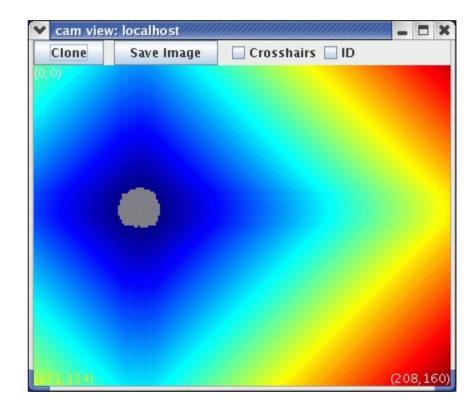

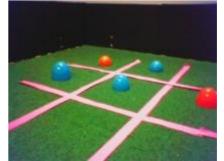

#### o\_area > 10

#### NEW\_SKETCH(o\_blobs, bool, o\_area > 10);

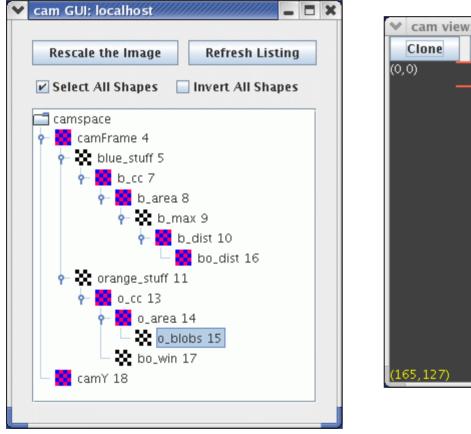

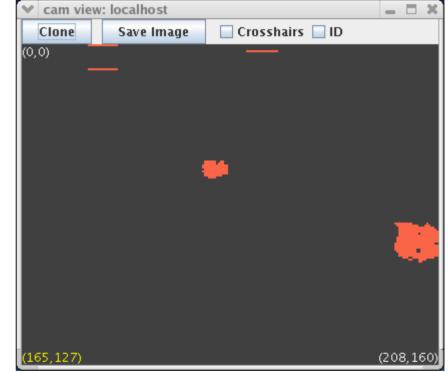

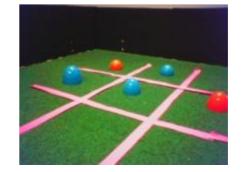

# bo\_dist

#### NEW\_SKETCH(bo\_dist, uint, b\_dist\*o\_blobs);

| Y | cam GUI: localhost                    | – 🗆 X) |         | _  |
|---|---------------------------------------|--------|---------|----|
|   |                                       |        | 💙 can   | n  |
|   | Rescale the Image Refresh Listi       | ng     | Clor    | 16 |
|   | 🗹 Select All Shapes 🛛 Invert All Shap | es     | (0,0)   |    |
|   | amspace                               |        |         |    |
|   | 🛉 🔀 camFrame 4                        |        |         |    |
|   | 🔶 🌺 blue_stuff 5                      |        |         |    |
|   | 🛉 🙀 b_cc 7                            |        |         |    |
|   | 🔶 🥁 b_area 8                          |        |         |    |
|   | 🔶 🌺 b_max 9                           |        |         |    |
|   | 🔶 🌄 b_dist 10                         |        |         |    |
|   | 🗆 🌄 bo_dist 16                        |        |         |    |
|   |                                       |        |         |    |
|   | • ■ 0_cc 13                           |        |         |    |
|   | 🛉 📕 o_area 14                         |        |         |    |
|   | o_blobs 15                            |        |         |    |
|   | 🗆 🌺 bo_win 17                         |        |         |    |
|   | 🖵 🛃 camY 18                           |        | (176,1) | 4  |
|   |                                       |        |         |    |
|   |                                       |        |         |    |

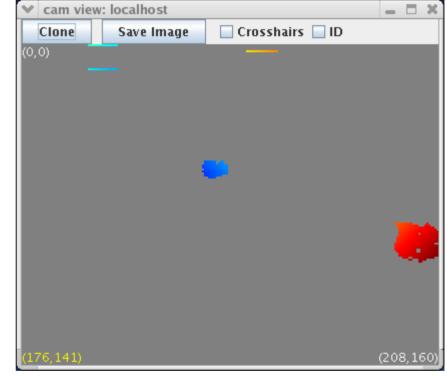

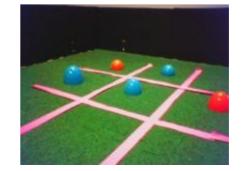

# bo\_win

#### NEW\_SKETCH(bo\_win, bool, o\_cc == min\_label);

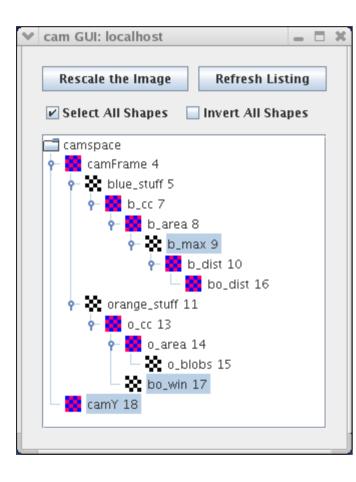

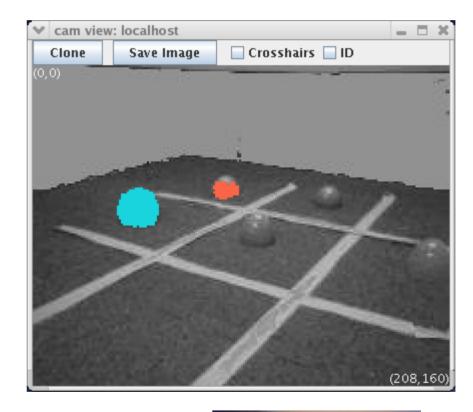

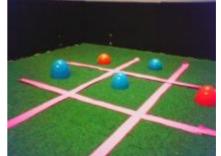

# **Sketch Properties**

- Every sketch has a color, and a colormap.
- Sketch<bool> is rendered in that color.
- Sketch properties are inherited from the *first* argument of any visual routine or sketch operator.
- Example:

```
NEW_SKETCH(result, bool, blue_stuff | orange_stuff);
```

The result will have color blue.

• Colormaps: segMap, grayMap, jetMap, jetMapScaled

#### Sketch Constructor #1

• Specify a sketch space and a name:

```
Sketch<bool> foo(camSkS, "foo");
foo = false;
for ( int i=50; i<90; i++ )</pre>
     foo(i,i) = true;
foo->V();
                                            cam view: localhost
                                   Clone
                                           Save Image
                                                    Crosshairs ID
                                  (0, 0)
CamSpace facloan11
                      - D X
 Rescale the Image
               Refresh Listing
Select All Shapes Invert All Shapes
 camspace
```

foo 4

177.76)

\_ | **D** | X

(208.160

#### Sketch Constructor #2

• Specify a name and a parent sketch to inherit from.

Sketch<uchar> bar("bar", foo); bar = (Sketch<uchar>)foo + 5; bar->V(); // make viewable in SketchGUI

- Sketch bar's parent is foo.
- We can use type coercion to convert Sketch<bool> to Sketch<uchar> in order to do arithmetic.

#### Result of Second Constructor: Sketch bar

|                                       | cam view: localhost |            |                   |           |
|---------------------------------------|---------------------|------------|-------------------|-----------|
|                                       | Clone               | Save Image | 🗌 Crosshairs 🔲 ID |           |
|                                       | (0,0)               |            |                   |           |
| ▼     CamSpace facloan11              |                     |            |                   |           |
| Rescale the Image Refresh Listing     |                     | <u>_</u>   |                   |           |
| Select All Shapes 🔲 Invert All Shapes |                     |            |                   |           |
| 🚍 camspace                            |                     |            |                   |           |
|                                       |                     |            |                   |           |
|                                       |                     |            |                   |           |
|                                       |                     |            |                   |           |
|                                       |                     |            |                   |           |
|                                       | (172 72)            |            |                   | (208.160) |

# **NEW\_SKETCH Macro**

• NEW\_SKETCH is just syntactic sugar:

• This expands into a <u>copy</u> <u>constructor</u> <u>call</u>:

SketchSpaces:

A Look Under the Hood

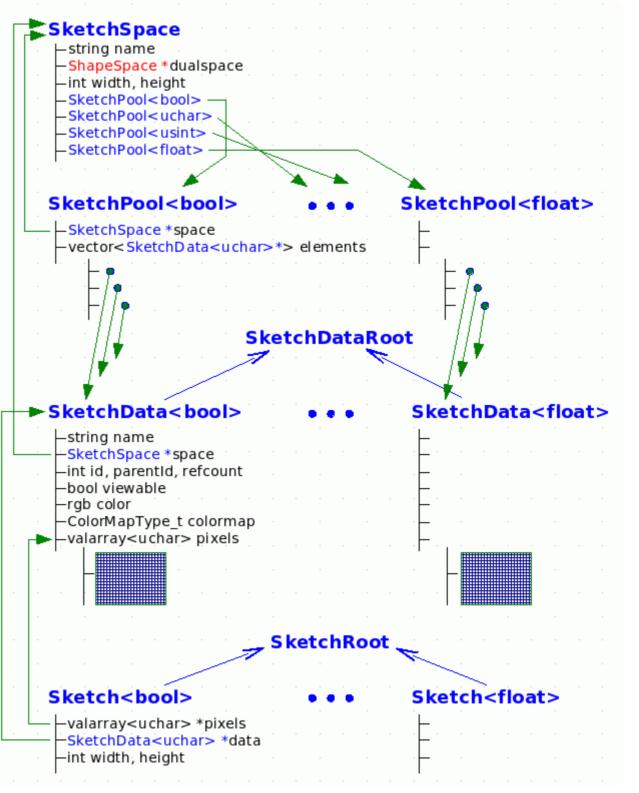

# Do Tekkotsu's Representations Fit Ullman's Theory?

- What are the base representations?
  - color segmented image: sketchFromSeg()
  - intensity image: sketchFromRawY()
  - extracted blobs
- What are the incremental representations?
  - Sketches
  - Shapes
- What's missing?
  - Attentional focus; boundary completion; lots more.

### Triesman's Visual Search Expt.

Find the green letter:

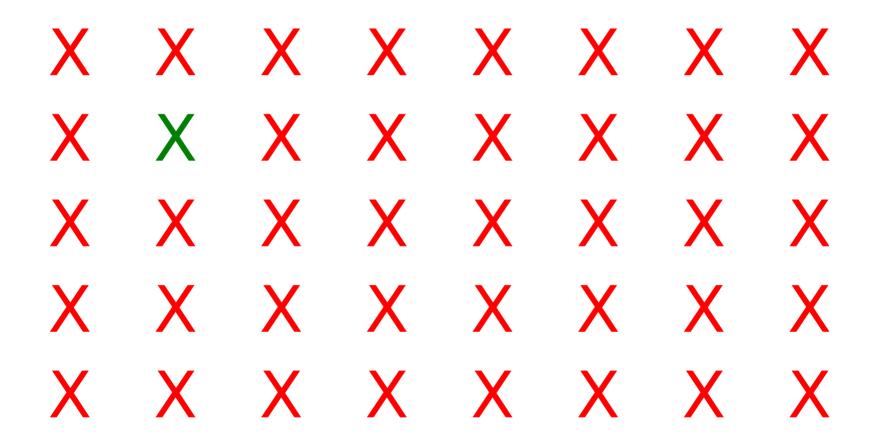

#### Triesman's Visual Search Expt.

Find the O:

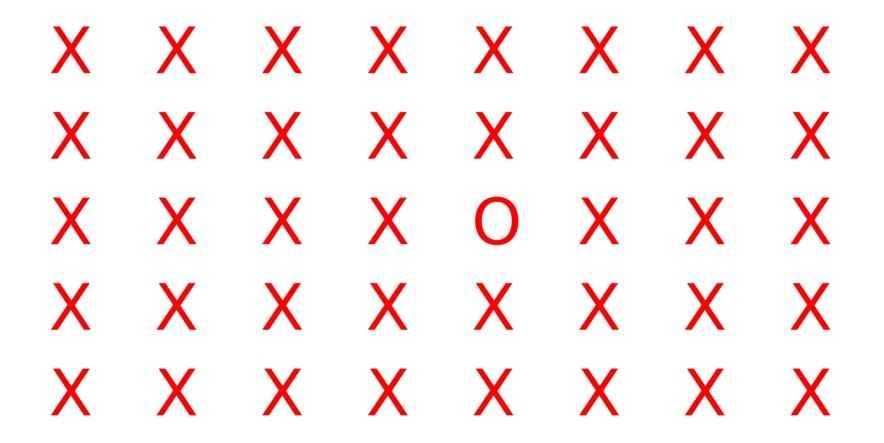

#### Triesman's Visual Search Expt.

Find the green O:

#### X X X O X X O X ΟΧΧΧΧΧΧ X X X X X O X X Χ O X X X X X X()XXOXXXX

# What Do Human Limitations Tell Us About Cognition?

- Subjects can't do parallel visual search based on the intersection of two properties.
- This tells us something about the architecture of the visual system, and the capacity limitations of the Visual Routines Processor.
  - Base can't do intersection.
  - VRP can't process whole image at once.
  - There must be a limited channel between base and VRP.
- But in Tekkotsu, we can easily compute intersections of properties.
  - Is that a problem?

# Science vs. Engineering

- Science: figure out how nature works.
  - Limitations of a model are good if they suggest that the model's structure reflects reality.
  - Limitations should lead to nontrivial predictions about comparable effects in humans or animals.
- Engineering: figure out how to make useful stuff.
  - Limitations aren't desirable.
  - Making a system "more like the brain" doesn't in itself make it better.
- What is Tekkotsu trying to do?
  - Find good ways to program robots, drawing *inspiration* from ideas in cognitive science.